## **Application of Drawing Command's**

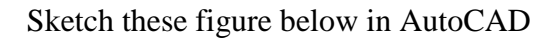

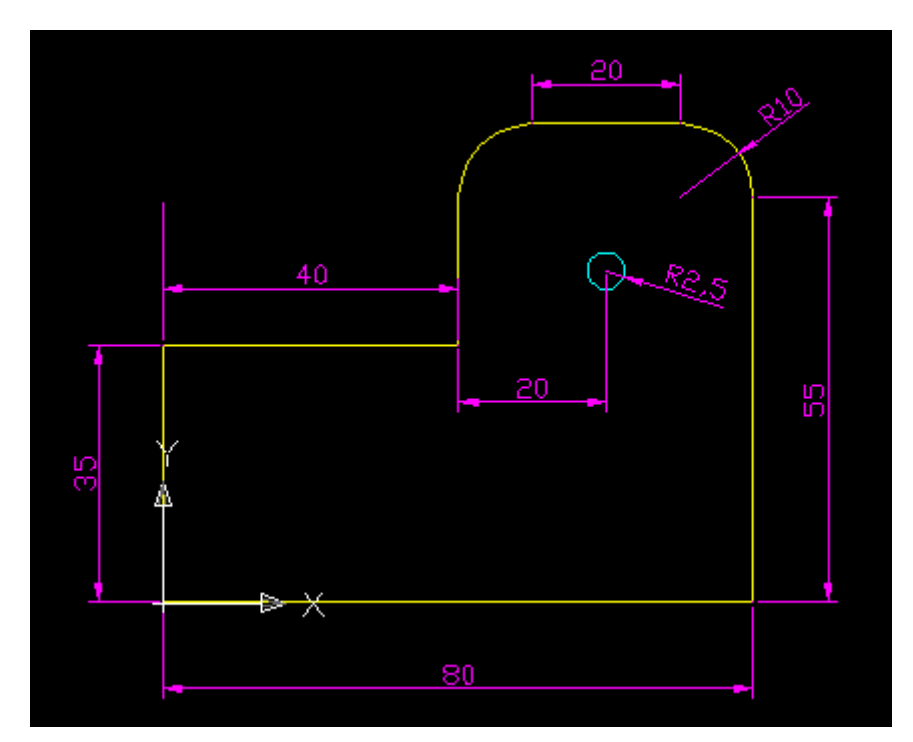

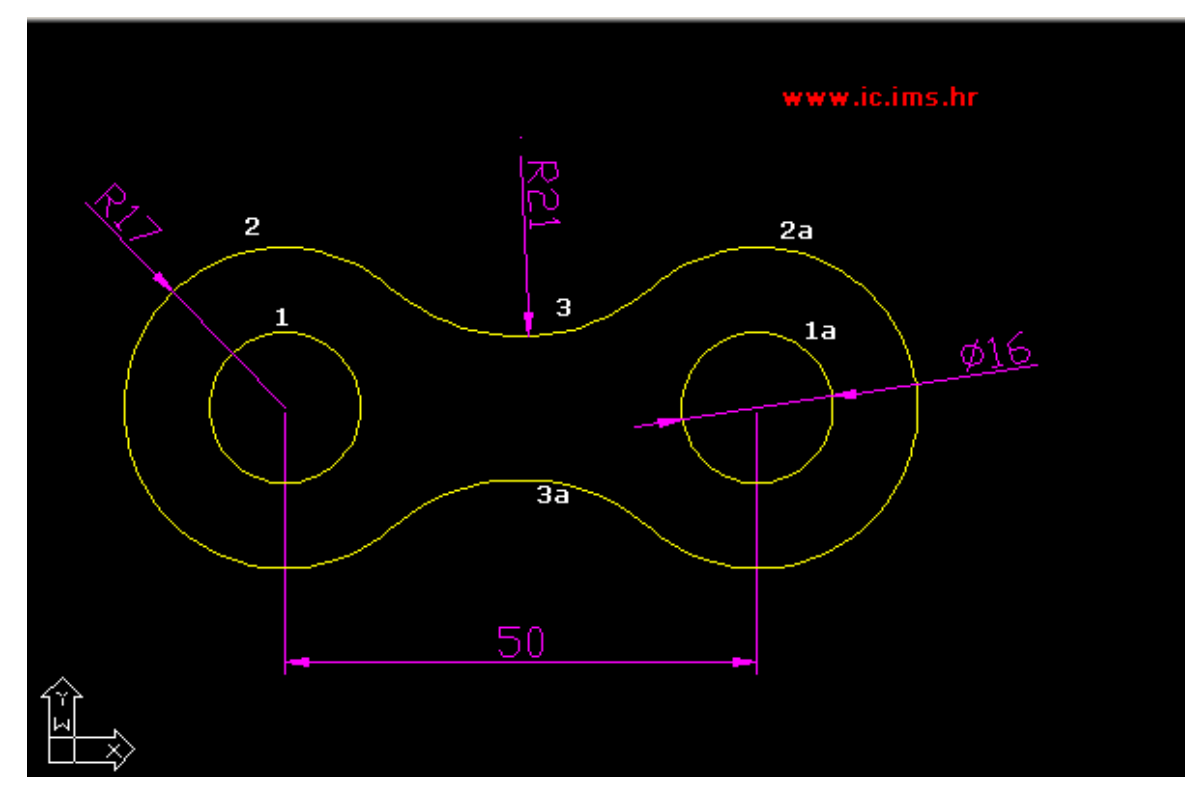

References: <http://ic.ims.hr/autocad/tutoriali/3d-7/7.html> Access Date : 31.01.2016 <http://ic.ims.hr/autocad/tutoriali.html> Access Date: 31.01.2016